# **QGIS Application - Bug report #3987 QgsVectorLayer.Select() works only on Postgis layers, not on shapefiles**

*2011-06-15 05:28 AM - luca76 -*

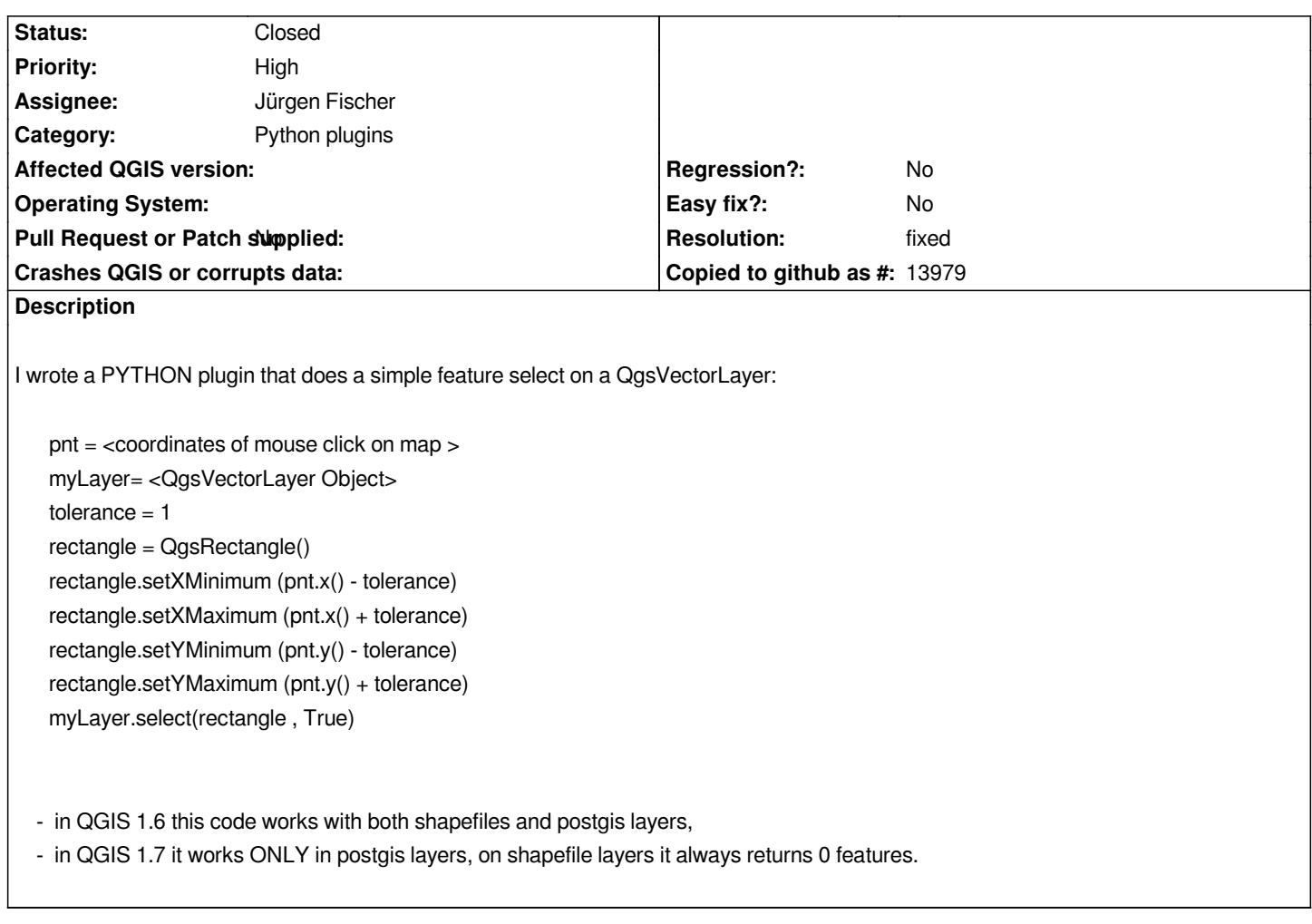

## **Associated revisions**

**Revision 0d91c81f - 2011-06-27 12:01 PM - Jürgen Fischer**

*fix #3987*

**Revision f780d703 - 2011-09-22 09:45 PM - Jürgen Fischer**

*fix #3987*

#### **History**

**#1 - 2011-06-24 05:27 AM - luca76 -**

*- File testSelection.zip added*

*I am attaching a ZIP of a test plugin with select() function.*

*On 1.7 it works ONLY on PostGIS layers, NOT on SHP/spatialite layers.*

### **#3 - 2011-08-08 01:52 AM - luca76 -**

- *% Done changed from 0 to 100*
- *Target version changed from Version 1.7.0 to Version 1.7.1*
- *Pull Request or Patch supplied set to No*
- *Status changed from Open to Closed*
- *Due date set to 2011-07-15*
- *Assignee set to Jürgen Fischer*
- *Resolution set to fixed*

#### **Files**

*testSelection.zip 14.9 KB 2011-06-24 luca76 -*